Primaria: COMUNA IZBICENI

## INDICATORI PRIVIND EXECUTIA BUGETELOR LOCALE LA DATA DE 31.03.2019

CF: 5139868

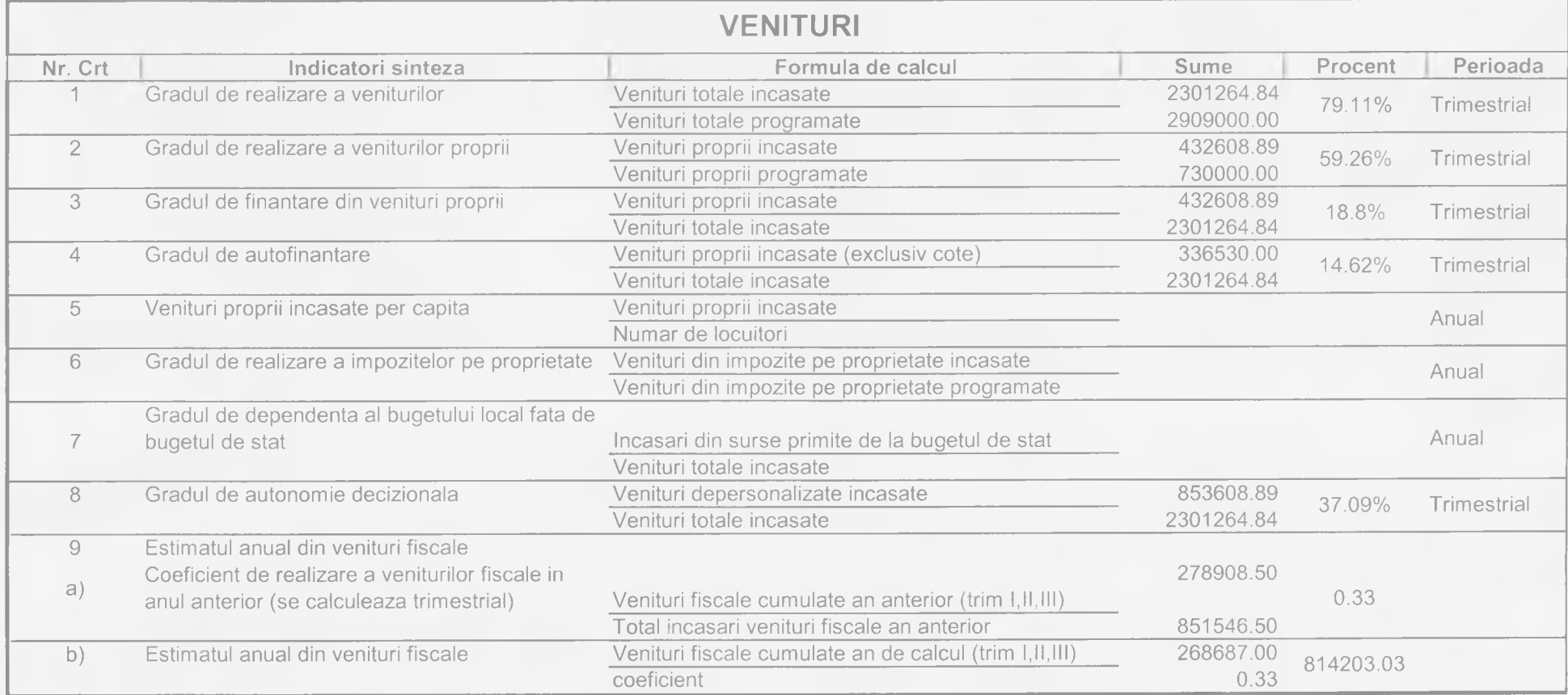

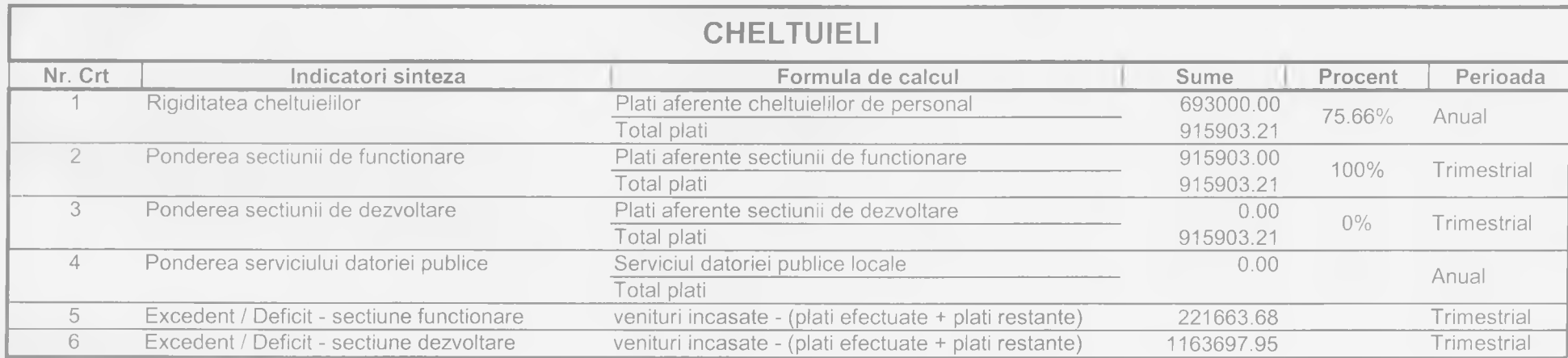

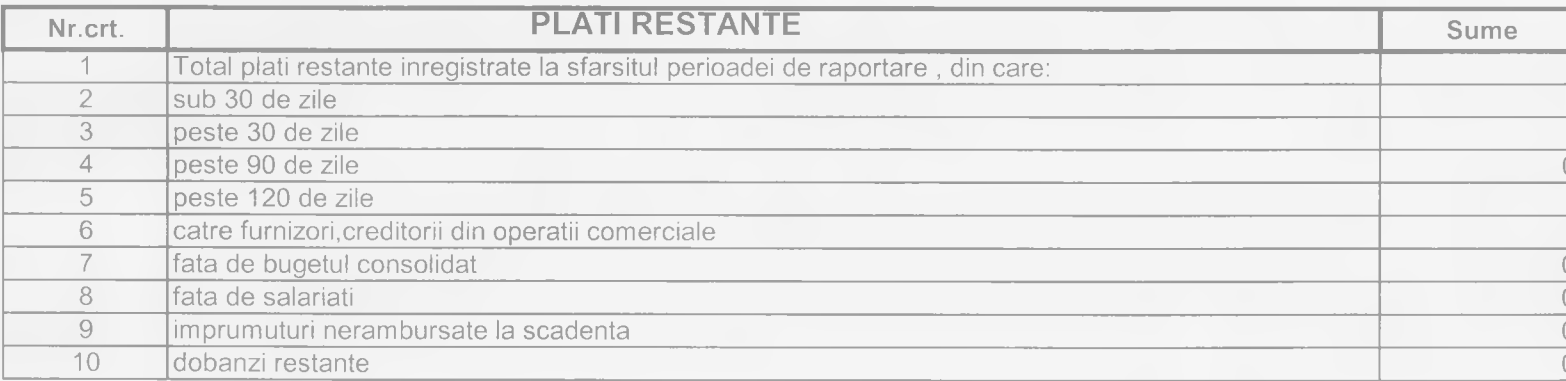

Ordonator principal de credite,

 $\sum_{\ell}$ 

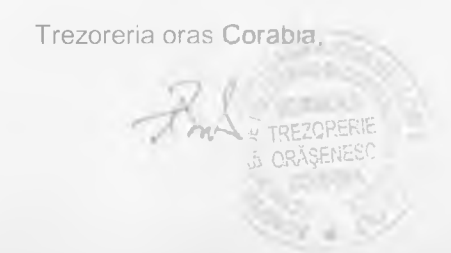